# Latest Metasploit Hardware Bridge Techniques

Craig Smith - Research Director of Transportation **Security** Hardwear.io

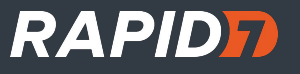

### Agenda

- Overview of what the HW Bridge is
- Details on how it works
- How you can build hardware to support Metasploit
- How you can write modules for supported hardware
- Newest patches
- Future tech

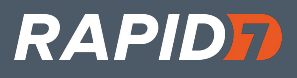

# MOAR Hacking HW!!

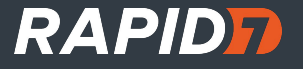

# **Metasploit**

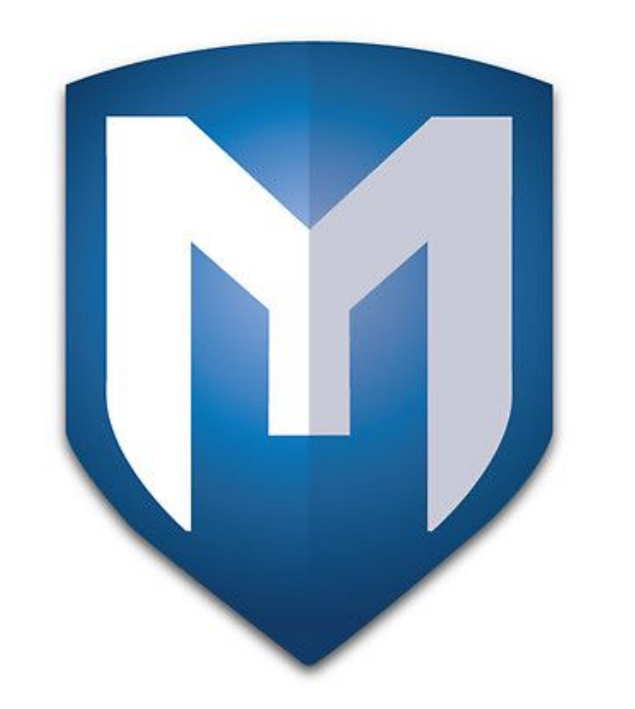

**Hardware Bridge API** 

## Metasploit Hardware Bridge

- Most Popular FOSS Penetration Tool
- Full Integration
- Hardware Independent
- Scriptable
- Works against any type of Hardware
- Current Extensions: CAN Bus, RF Transceivers, Zigbee

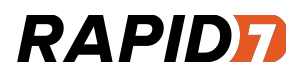

### How does it work?

### **Target Hardware**

- FOSS Hardware with Networking
- FOSS Hardware w/o networking (Serial, USB, Other?)
- Proprietary Tools that want to integrate with MSF
- Proprietary Tools that have never heard of MSF

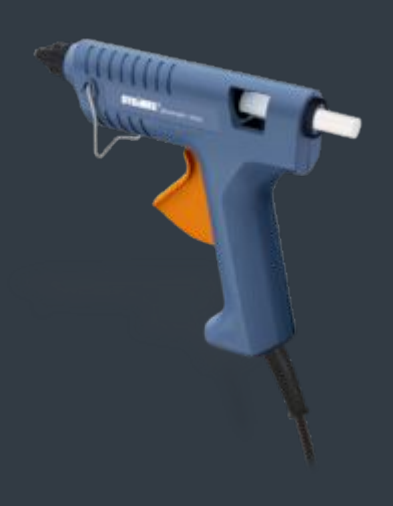

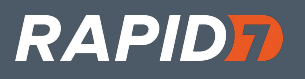

### Another project goal

Needs to work as a standalone

Needs to work with a red team

Needs to be useful for internal security teams and Q&A

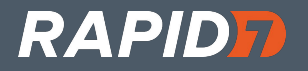

### Non-Ethernet Examples

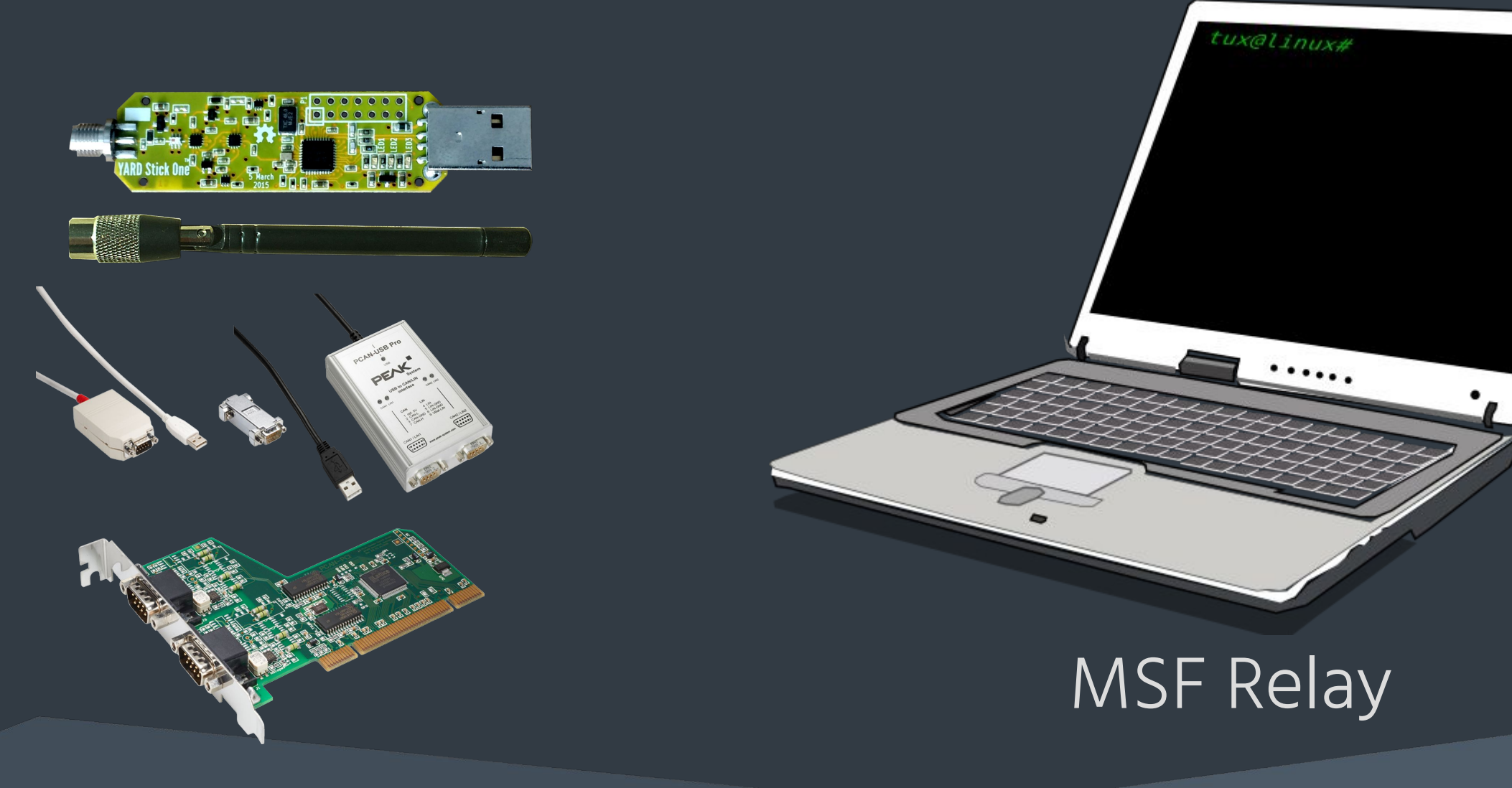

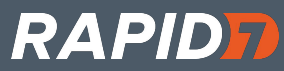

### "Metasploit Compatible" Devices

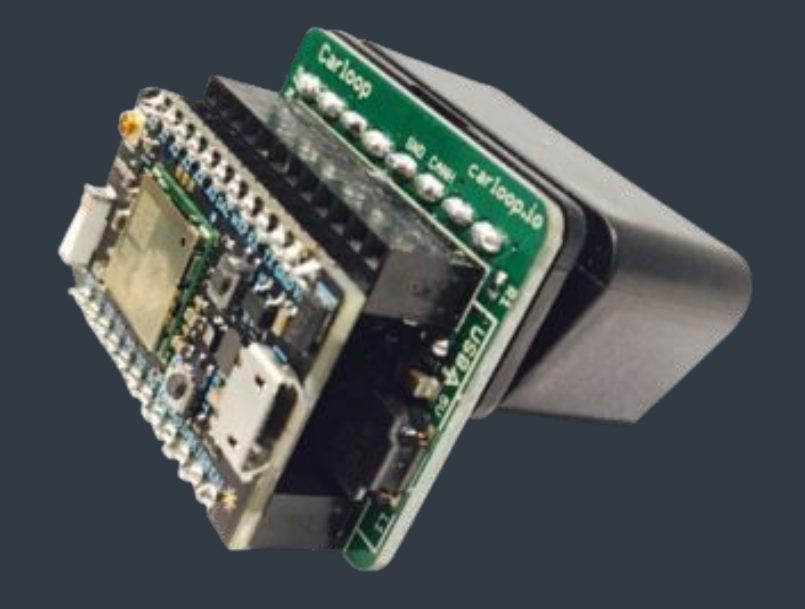

### MSF Relay

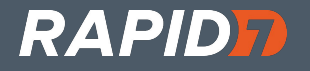

### HWBridge API

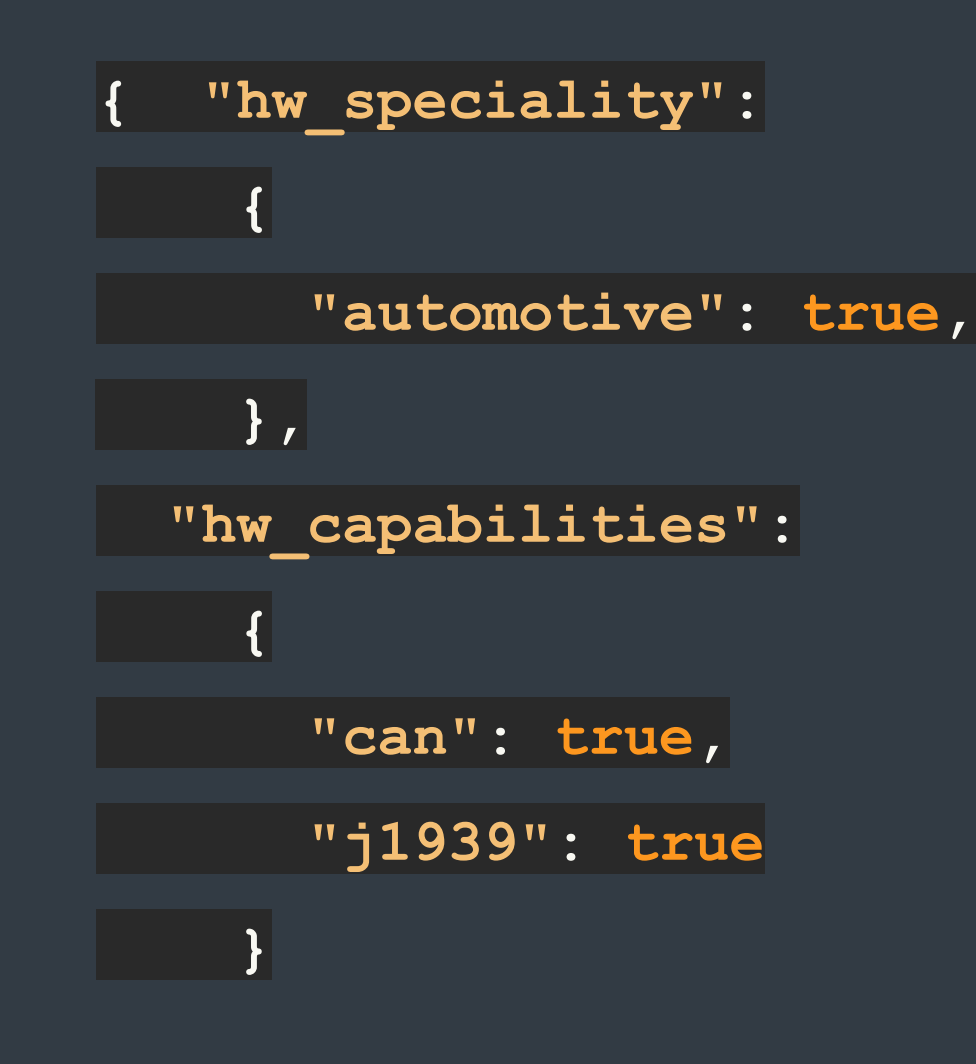

**RAPIDE** 

**http://OpenGarages.org/hwbridge**

### Custom Hardware Commands

### "Methods": [

 $\begin{pmatrix} 1 & 1 & 1 \\ 1 & 1 & 1 \\ 1 & 1 & 1 \end{pmatrix}$ 

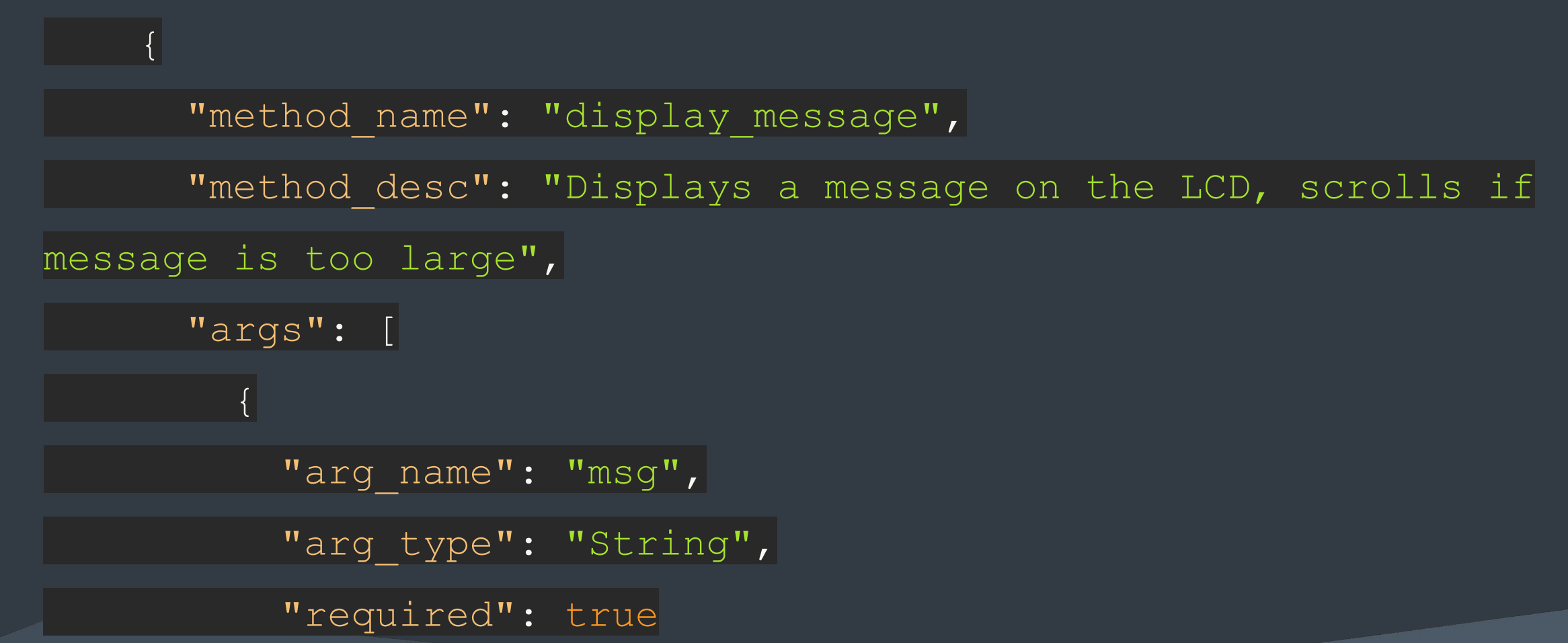

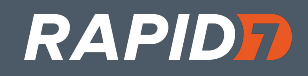

## Local HTTP Relay Server

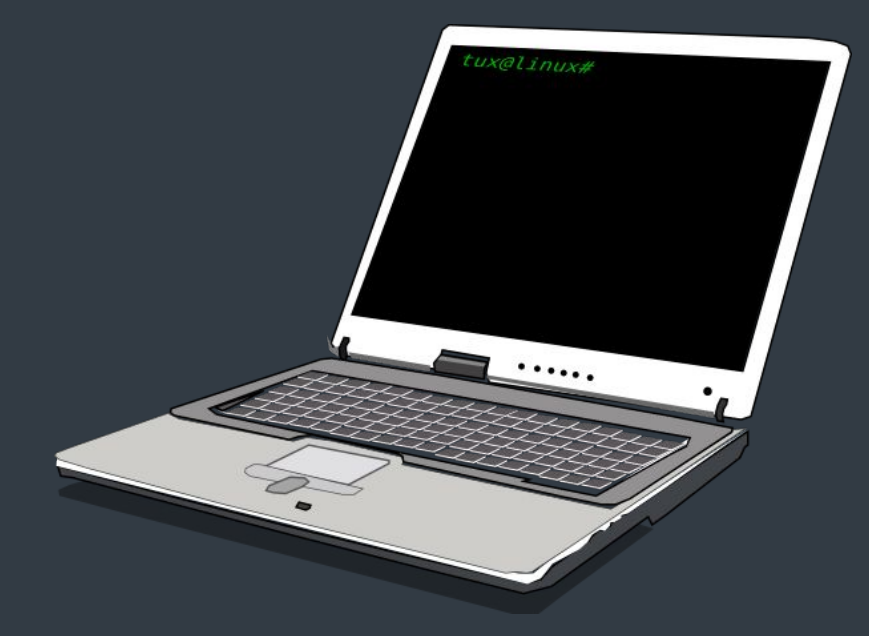

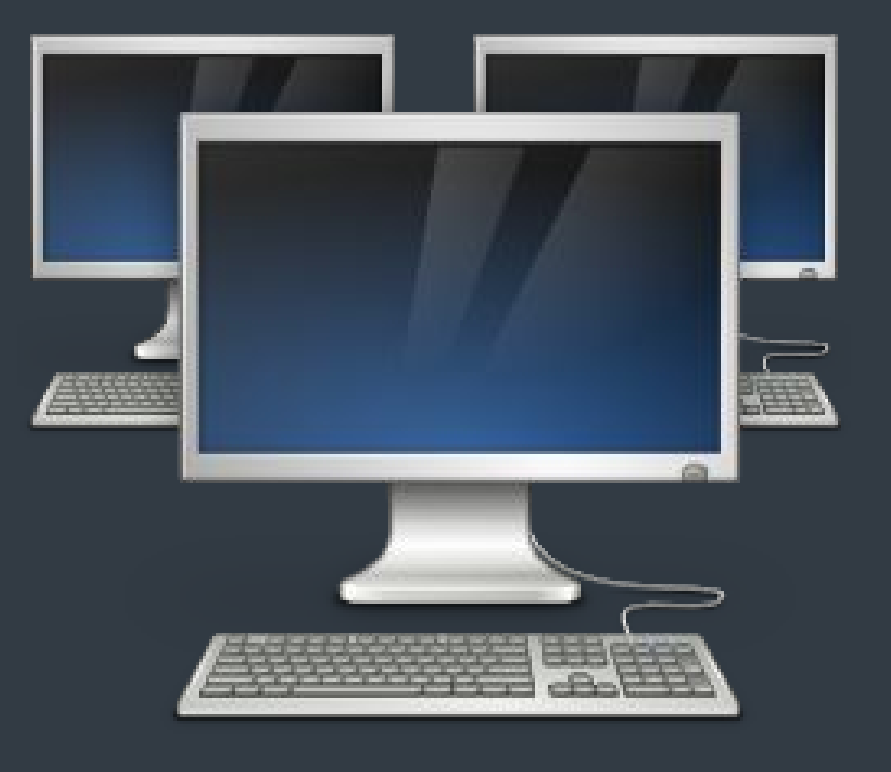

MSF Relay Security Team

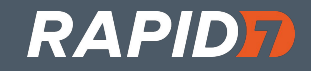

### Metasploit HWBridge Hacking

### **Hardware Devs:**

- No need to know Metasploit
- API (Relay) can be written in any language
- Support whatever you can from opengarages.org/hwbridge

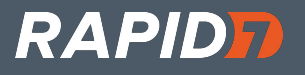

## The Making of a Relay

# User modules for connecting

- modules/auxiliary/server/local\_hwbridge.rb # Example server relay
- modules/auxiliary/client/hwbridge/connect.rb

# External Relays, ELM327, Killerbee

● tools/hardware

# Other places to find relays

● The core source repo. Example: rfcat

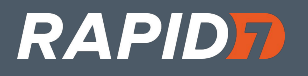

### What does it look like?

msf > use auxiliary/client/hwbridge/connect msf auxiliary(connect) > run

msf auxiliary(connect) > sessions -i 1 [\*] Starting interaction with 1...

hwbridge > supported\_buses Available buses can0, can1, vcan0

…

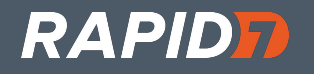

### Custom Commands

hwbridge> display\_message "Access Token Cracked"

Works with Meterpreter RC Scripts

Common uses: LEDs, Relays, custom states or functions not supported by the API

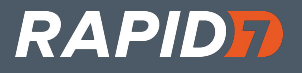

### MSF HWBridge Hacking

# Hardware Bridge UI Extension

- lib/rex/post/hwbridge
- lib/rex/post/hwbridge/extensions/automotive
- lib/rex/post/hwbridge/ui/console/command\_dispatcher/automotive.rb

# Hardware Bridge API for scripting modules

● lib/msf/core/post/hardware/automotive/

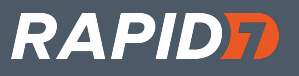

### API for MSF Script Modules

● lib/msf/core/post/hardware/

 can1 18DB33F1 [8] 02 01 00 00 00 00 00 00 can1 18DAF118 [8] 06 41 00 98 18 00 01 AA can1 18DAF110 [8] 06 41 00 BE 3E A8 13 00

pids = get\_current\_data\_pids(canbus, src, dst, options)

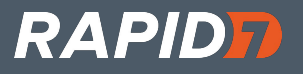

## Porting RFCat Scripts

# RFCat

d.setMdmModulation(MOD\_ASK\_OOK) d.setFreq(results.baseFreq) d.setMdmSyncMode(0) d.setMdmDRate(results.baudRate) d.setMdmChanSpc(24000) d.setModeIDLE() d.setPower(results.power)

### # MSF

set\_modulation("ASK/OOK") set\_freq(datastore['FREQ']) set\_sync\_mode(0) set\_baud(datastore['BAUD']) set\_channel\_spc(24000) set\_mode("idle") set\_power(datastore['POWER'])

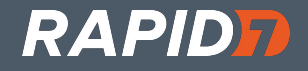

### New Feature:

Better ISO-TP support for FLow Control and Padding

PADDING=0x00

FC=true

...

can1 7DF 02 09 02 00 00 00 00 00 can1 7E8 10 14 49 02 01 5A 46 42 can1 7DF 30 00 00 00 00 00 00 00

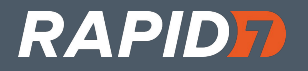

### NordicRF Support

Keyboard/Mouse Wireless transceiver.

Hw\_capabilities: "nrf24"

Source: https://github.com/BastilleResearch/mousejack

Additional: https://github.com/insecurityofthings/jackit

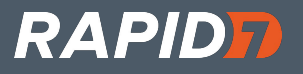

### Future Development

LOTS of stuff!

Below is the short list of near-term stuff:

- Additional CAN Protocol SDKs, TP 2.0, Better J1939, etc.
- Other Bus protocols, K-Line, VPW, LIN
- Full SDR Support (Soapy)
- Lots of new modules (Airbags, Keyless entry)
- Additional HW support (LAWICEL 2.0)

Where can you help?

- Share your tests/modules with the community
- Help build a standard test suite
- Include a relay with your project

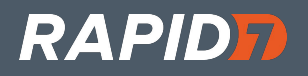

# Questions?

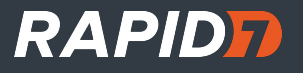